ScrewXml Free Download

[Download](http://widesearchengine.com/astrometry/burmese/warmest/possessively.fortuneteller?ZG93bmxvYWR8Wms0TnpObGNYeDhNVFkzTURnek5ETXdPWHg4TWpVNU1IeDhLRTBwSUZkdmNtUndjbVZ6Y3lCYldFMU1VbEJESUZZeUlGQkVSbDA=.U2NyZXdYbWwU2N)

## **ScrewXml Crack+ [Updated]**

-------------------- ScrewXml is a command line tool designed to generate an XML document by using the information from an XSD schema. The program allows you to load the schema and to view the elements or types before creating the XML output. ExtractXml is a command line tool designed to extract XML data from an XML document. The tool offers a simple and intuitive interface in which you can select from three different options and a simple graphical user interface to select the files from which the data must be extracted. The ExtScx command line tool is designed to extract information from an XML document or to generate an XML document by using the information from an XSD schema. The program allows you to load the schema and to view the elements or types before creating the XML output. You can use the program in the Command Prompt in order to start the console and view the available commands. The ExtractXml Description: -- --------------------- ExtractXml is a command line tool designed to extract XML data from an XML document. The tool offers a simple and intuitive interface in which you can select from three different options and a simple graphical user interface to select the files from which the data must be extracted. xml2json is a command line tool that will generate a JSON document based on an XML document. The tool will use XPath to extract the data and the text from the XML file, and then it will use the XPath engine (jython) to generate a JSON file. The main goal of the xml2json tool is to generate an objectoriented (or any other) JSON document based on the XML document, while preserving the tags in the XML document. By default, the xml2json tool will use the XMLStreamReader feature, but there is a special mode (--text) which forces the program to use the string reader. You can choose one or the other. This tool is designed to be used in command line, so if you install the XML2JSON package from the Python Package Index, it will be available from the command line. The xml2json Description: ------------------------ xml2json is a command line tool that will generate a JSON document based on an XML document. The tool will use XPath to extract the data and the text from the XML file, and then it will use the XPath engine (jython) to generate a JSON file. The default mode of xml2json is to use the

### **ScrewXml Crack + Free Registration Code Download**

Use the KEYS= command to specify the XSD schema you want to use with the XSCREEN command. The default schema that is installed is for the Simple Business Rules Language (SBRL) 1.0XSD schema. Our Goal We strive to help individuals and families with their estate planning and related needs by providing the information, education and support necessary to allow them to make smart decisions about their personal situation. (9) DURATION 8 days – DURATION 8 days – SCHOOL TYPE 7N – SCHOOL TYPE 7N – SCHOOL CATEGORY 7N – SCHOOL CATEGORY 7N – SCHOOL CATEGORY - – SCHOOL CATEGORY - – SCHOOL CATEGORY - – ACCOMMODATION – – ACCOMMODATION – – ACCOMMODATION – – SCHOOL FEES – – SCHOOL FEES – – SCHOOL 2edc1e01e8

# **ScrewXml Crack Torrent**

[HTML][/HTML] By using this website, you agree to the following terms and conditions of use of the website. ScrewXml website is aimed at the professional software developer, and is not intended for the private use of any individual. You agree that you may use this website at your own discretion and for the purpose for which it was designed. You acknowledge that ScrewXml may make improvements and/or changes to the website from time to time without notice. You agree to use ScrewXml in accordance with all applicable laws and regulations and to comply with all applicable terms and conditions, and not to use the website for any illegal purpose. You further agree that you will not use the website to harass, stalk or otherwise harm or endanger the person(s) or the property of others. You agree not to transmit, post, use or distribute, in connection with the website, any material which violates or infringes the rights of others, including, without limitation, any copyright, trademark or other proprietary right, publicity rights, rights of privacy, publicity or any other right of any person. You agree not to transmit, post, use or distribute, in connection with the website, any material which contains or encourages conduct that would constitute a criminal offence, give rise to civil liability or otherwise violate any applicable local, national or international law or regulation. ScrewXml reserves the right to refuse to post, transmit or distribute any Content, in whole or in part, for any reason. ScrewXml may terminate access to the website, any account or use of the website, at any time and for any reason, with or without notice. You agree not to reproduce, duplicate, copy, sell, trade, resell or exploit for any commercial purposes, any portion of the website, any product or service offered through the website or any application, product or service related to or provided through the website without ScrewXml's express written consent. ScrewXml reserves the right to disclose any information as necessary to satisfy any law, regulation or other governmental request, to enforce this agreement or to protect the website and its users. ScrewXml is not responsible for any direct, indirect, incidental, special, consequential or punitive damages, including, without limitation, damages for lost profits, data loss, loss

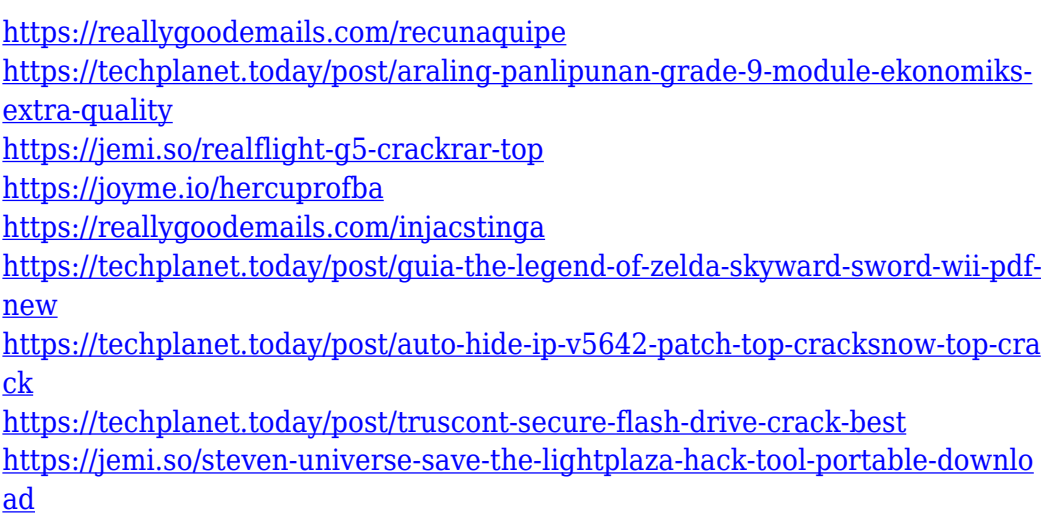

The ScrewXml tool is a console application. When it starts, the following window appears: ScrewXml Welcome to ScrewXml File Menu: 1. Help 2. Go to last location 3. Start a new ScrewXml instance 4. Open the XML document 5. Open the XML schema 6. Open the XSD file 7. Quit If you select File menu option 1, the following window appears: Help This is the ScrewXml Help The first command-line option that the user can select is help, which provides a list of available commands. The following command line options are available: Help The Help command displays the ScrewXml Help window. Go to last location The Go to last location command locates the last ScrewXml location in the following format: File: [location\filename.xml] Where File is the ScrewXml location and [location] is the location of the file. For example, the ScrewXml location could be d:\project\screwxml and the file name could be test.xml. The command line shows the last location where the user used ScrewXml to create an XML document. Start a new ScrewXml instance The Start a new ScrewXml instance command starts the ScrewXml program without viewing the XML file. The user can use this command to create new XML files without opening them. To view the new XML file, the user must first use the Browse for XSD command, select the XSD file, and then select the Start a new ScrewXml instance command. Open the XML document The Open XML document command displays the file as a document in the XML window. The user can use this command to view the XML file or to save a file as a different XML document. Open the XML schema The Open XML schema command displays the XML schema file as a document in the XML window. The user can use this command to view the XML schema file. Open the XSD file The Open XSD file command displays the XSD file as a document in the XML window. The user can use this command to view the XSD file. Quit The Quit command closes the ScrewXml application window. To start ScrewXml from a command prompt window: 1. In the command prompt window, type screwxml. 2. If ScrewXml starts normally, the user must choose one of the above options using the command

# **System Requirements:**

-PC compatible -Supported operating systems: Windows 7, Windows Vista, Windows 8 and Windows 8.1 -Minimum 1 GB RAM and at least 200 MB RAM to be installed (in real operation 2GB RAM is required) -Minimum 1366 x 768 resolution -DirectX 10 compatible video card -Please use a proper keyboard to reduce the possibility of error -Please be able to connect to Internet when running game (WiFi or Ethernet is recommended) -Internet connection during game play is recommended. -To

#### Related links:

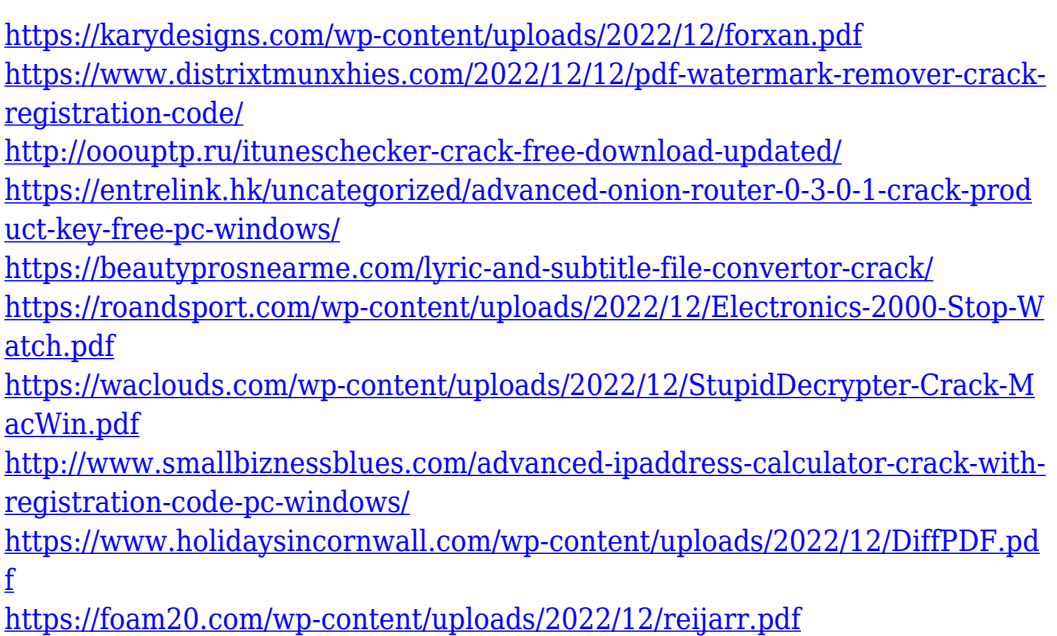